#### Reti wireless: Bluetooth, protocollo CDMA

#### Gaia Maselli maselli@di.uniroma1.it

Parte di queste slide sono state prese dal materiale associato ai libri:

- 1) B.A. Forouzan, F. Mosharraf Reti di calcolatori. Un approccio top-down. Copyright © 2013 McGraw-Hill Education Italy srl. Edizione italiana delle slide a cura di Gabriele D'Angelo e Gaia Maselli
- 2) Computer Networking: A Top Down Approach , 6th edition. All material copyright 1996-2009 J.F Kurose and K.W. Ross, All Rights Reserved

# Accesso al mezzo mediante suddivisione del canale

- $\Box$  Frequency-Division Multiple Access (FDMA)
- □ Time-Division Multiple Access (TDMA)
- □ Code-Division Multiple Access (CDMA)

# Accesso multiplo a divisione di frequenza (FDMA)

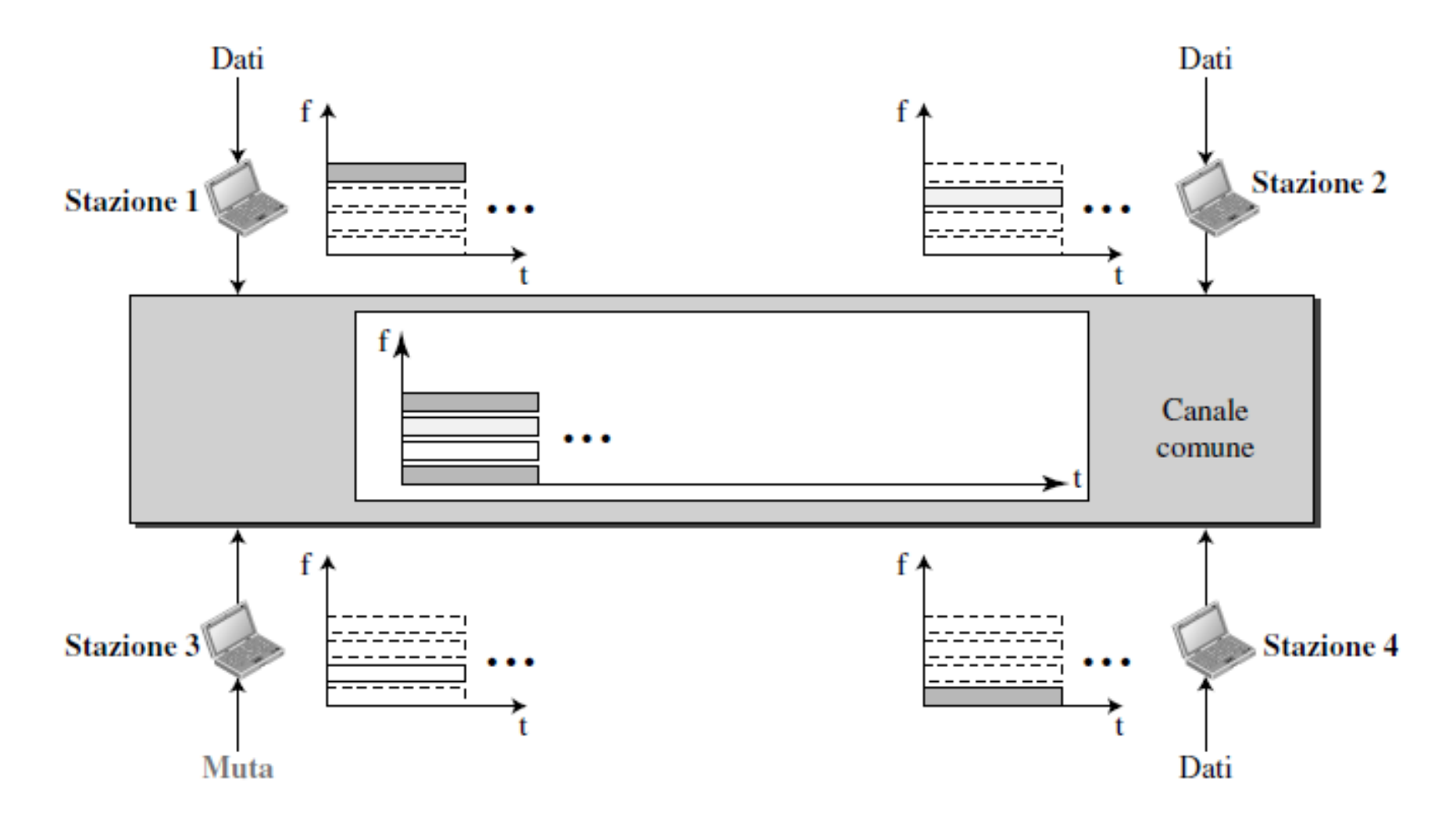

# Accesso multiplo a divisione del tempo (TDMA)

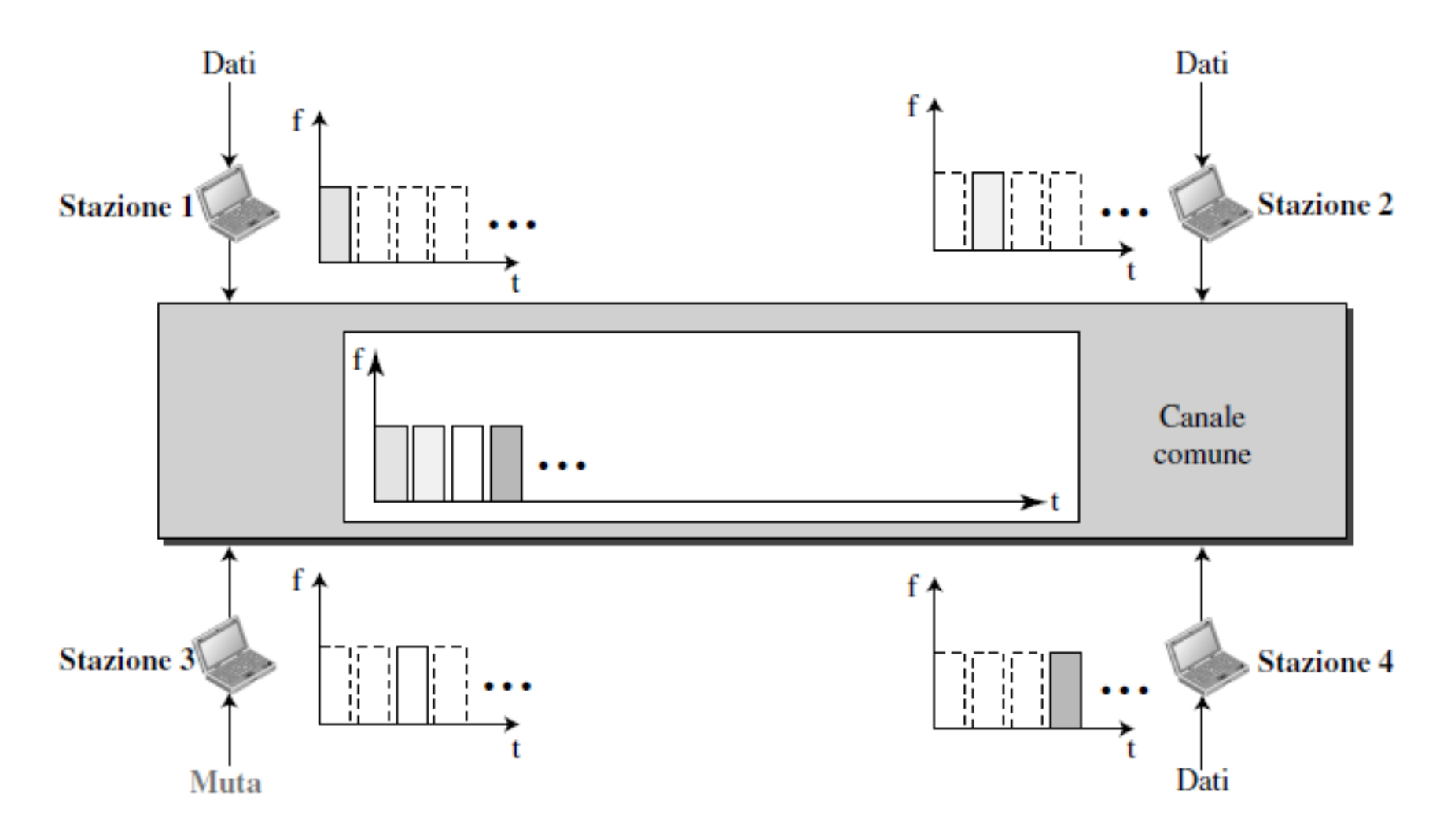

### CDMA: Code Division Multiple Access

- ◆ Un solo canale occupa l'intera ampiezza di banda
- Tutte le stazioni possono inviare contemporaneamente

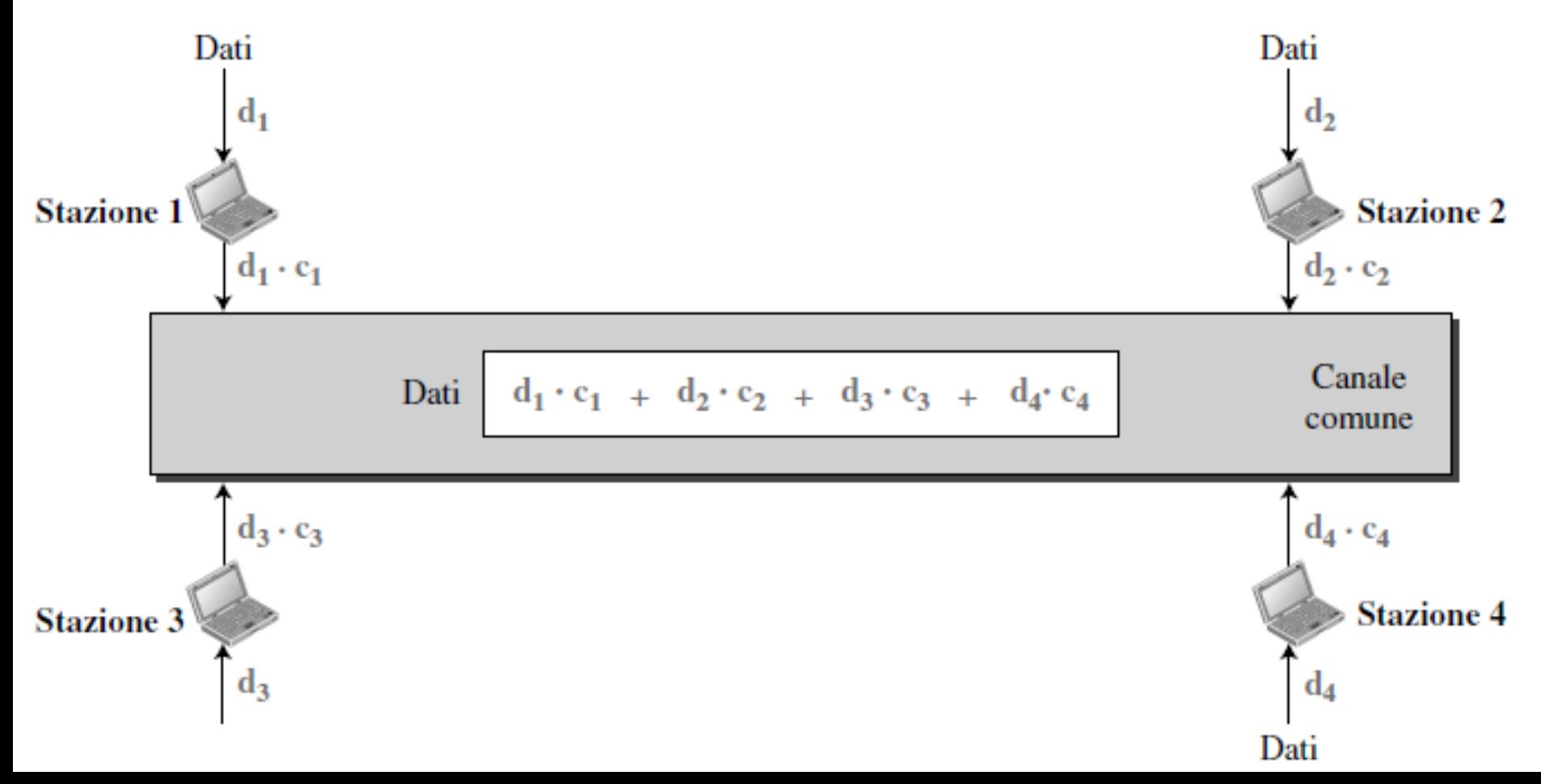

## CDMA: analogia

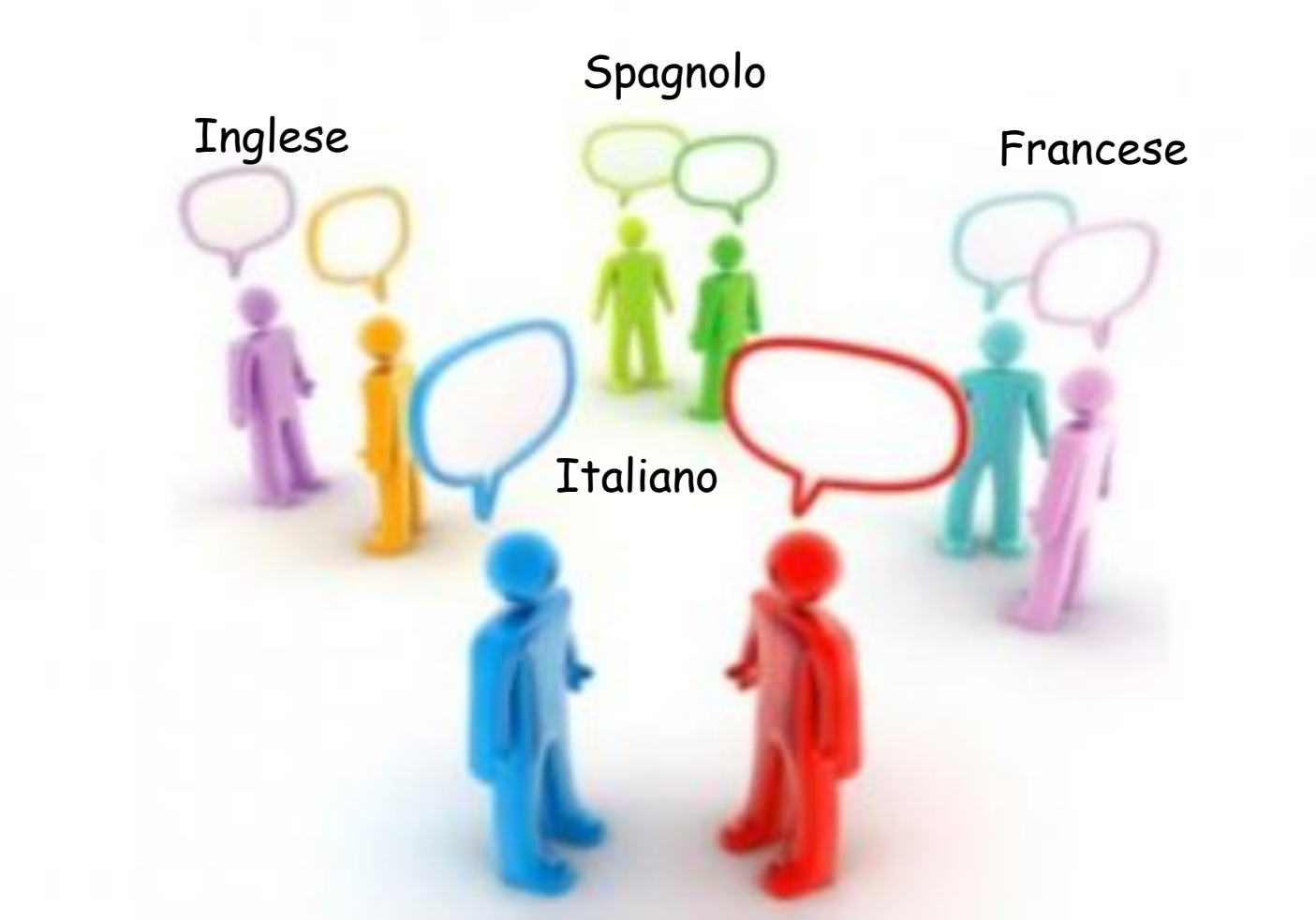

6-6 Canale comune (la stanza) consente la comunicazione tra coppie in lingue (codici) diverse

# CDMA: proprietà dei codici **d3 · c3 d4 · c4**

- Se moltiplichiamo ogni codice per un altro otteniamo 0
- Se moltiplichiamo ogni codice per se stesso otteniamo il numero delle stazioni (4) Se meltiplichiame agni codice per se stesse etteniame il numero delle stazioni (1)

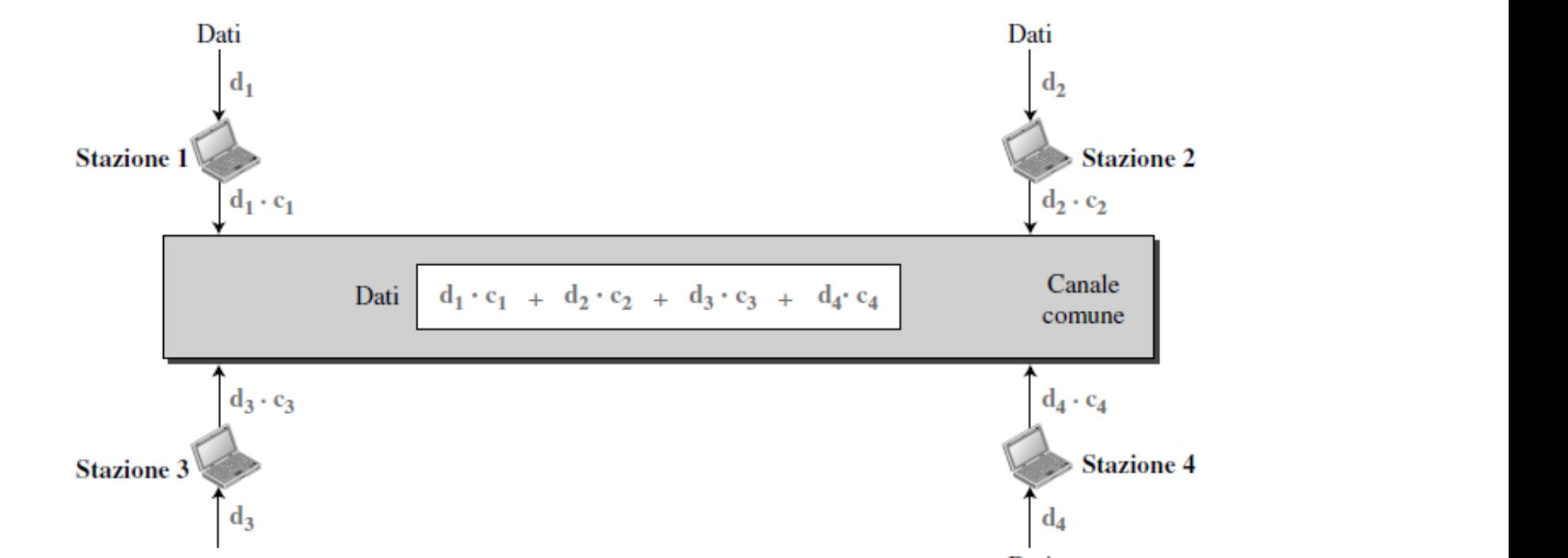

- ↓ Qualsiasi stazione voglia ricevere dati da una delle altre tre stazioni moltiplica i dati ricevuti per il codice del mittente e divide per il numero delle stazioni
- **Esempio: stazione 2 vuole ricevere dalla stazione 1** risultato per 4 per 4 per 4 per 4 per ottenere dalla stazione dalla stazione 1.

$$
\begin{aligned} \text{Dati} &= \left[ (d_1 \cdot c_1 + d_2 \cdot c_2 + d_3 \cdot c_3 + d_4 \cdot c_4) \cdot c_1 \right] / 4 \\ &= \left[ d_1 \cdot c_1 \cdot c_1 + d_2 \cdot c_2 \cdot c_1 + d_3 \cdot c_3 \cdot c_1 + d_4 \cdot c_4 \cdot c_1 \right] / 4 = (4 \times d_1) / 4 = d_1 \end{aligned}
$$

### CDMA: sequenze di chip

- $\cdot$  **Il CDMA** si basa sulla teoria della codifica
- \* Ad ogni stazione viene assegnato un codice che è una sequenza di numeri, chiamati chip
- **❖ Sequenze ortogonali**

$$
\begin{array}{|c|c|c|c|}\n\hline\nC_1 & C_2 \\
\hline\n[-1 + 1 + 1 + 1 + 1] & [-1 + 1 - 1 + 1 - 1] & C_3 & C_4 \\
\hline\n& -1 + 1 + 1 - 1 - 1 - 1] & [-1 + 1 - 1 - 1 + 1]\n\hline\n\end{array}
$$

#### Proprietà delle sequenze ortogonali potenza di 2. Proprietà delle seguenze ortogonali

- 1. Ogni sequenza è composta da N elementi (N=stazioni), N deve essere una potenza di 2)<br>
Sessere una potenza di 2)
	- 2. Se moltiplichiamo una sequenza per un numero, ogni elemento della sequenza viene moltiplicato per tale numero 2. Se moluplichiamo dua sequenza per un numero, ogni elemento della sequenza viene moltiplicato per tale numero otteniamo *N*, doverano *Negeenza per un numero, ogni elemento della*. Tale dato viene dato de esta de esta de esta de esta de esta de esta de esta de esta de esta de esta de esta de esta de esta de esta de esta de esta de *sequenza viene moltiplicato per tale numero*

 $2 \cdot [+1 +1 -1 -1] = [+2 +2 -2 -2]$ [+1 +1 −1 −1] **·** [+1 +1 −1 −1] = 1 + 1 + 1 + 1 = 4

- 3. Se moltiplichiamo due sequenze uguali e sommiamo risultati otteniamo N **prodono di condiversità della provincia della provincia della per esempio di due della per esempio della per e**  $[-1 +1 -1 -1] \cdot [-1 +1 -1 -1] = 1 + 1 + 1 + 1 = 4$  [+1 +1 −1 −1] **·** [+1 +1 −1 −1] = 1 + 1 + 1 + 1 = 4  $\begin{bmatrix} 1 & 1 & 1 & 1 & 1 \\ 1 & 1 & 1 & 1 & 1 & 1 \\ 1 & 1 & 1 & 1 & 1 & 1 \end{bmatrix} \quad \begin{bmatrix} 1 & 1 & 1 & 1 & 1 & 1 \\ 1 & 1 & 1 & 1 & 1 & 1 \\ 1 & 1 & 1 & 1 & 1 & 1 \end{bmatrix} = \begin{bmatrix} 1 & 1 & 1 & 1 & 1 \\ 1 & 1 & 1 & 1 & 1 & 1 \\ 1 & 1 & 1 & 1 & 1 & 1 \end{bmatrix}$  $[t-1] + 1 - 1 - 1$   $[t-1] + 1 - 1 - 1] = 1 + 1 + 1 + 1 = 4$
- 4. Se moltiplichiamo due sequenze diverse e sommiamo i risultati otteniamo 0 Comoltiplichiamo due sequenze diverse e semmiamo i risultati otteniamo 0.  $\begin{bmatrix} 1 & 1 & 1 & 1 & 1 \\ 0 & 1 & 1 & 1 & 1 \\ 0 & 0 & 0 & 1 \end{bmatrix}$  $\mathcal{L}^{\text{max}}_{\text{max}}$ 4. Se moltiplichiamo due sequenze diverse e sommiamo i risultati 4. Se moltiplichiamo due sequenze diverse e sommiamo i risultati  $\begin{bmatrix} +1 & +1 & -1 & -1 \end{bmatrix}$  **·**  $\begin{bmatrix} +1 & +1 & +1 & +1 \end{bmatrix}$  = 1 + 1 - 1 - 1 = 0 niamo que sequenze diverse e sommiamo i risuita  $\lfloor +1 +1 -1 -1 \rfloor$   $\lfloor +1 +1 +1 +1 \rfloor = 1 + 1 - 1 -1 = 0$
- 5. Sommare due sequenze significa sommare gli elementi corrispondenti  $\overline{I+1+1}$  $\text{Corrispongenti} \quad [+1 +1 -1 -1] + [+1 +1 +1 +1] = [+2 +2 0 0] \quad \text{6-9}$ un'altra separatra secolari di altra secolari di altra seguenza. Per esempio di altra seguenza di altra seguen<br>Per esempio di altra seguenza di altra seguenza di altra seguenza di altra seguenza di altra seguenza di altra

### Rappresentazione dei dati nel CDMA

\* Regole per la codifica

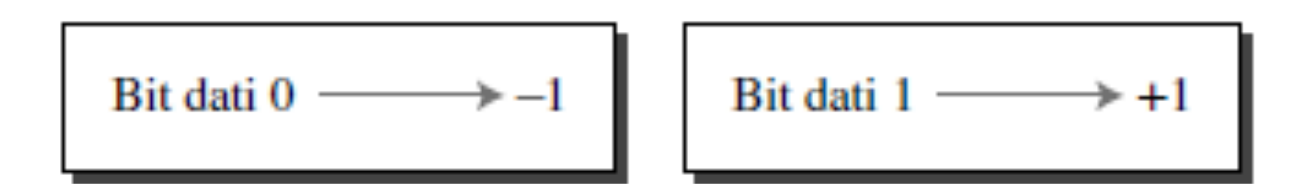

$$
\begin{array}{c}\n\text{Silenzio} \longrightarrow 0\n\end{array}
$$

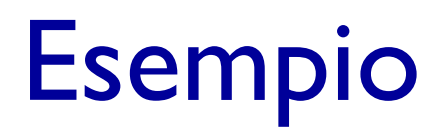

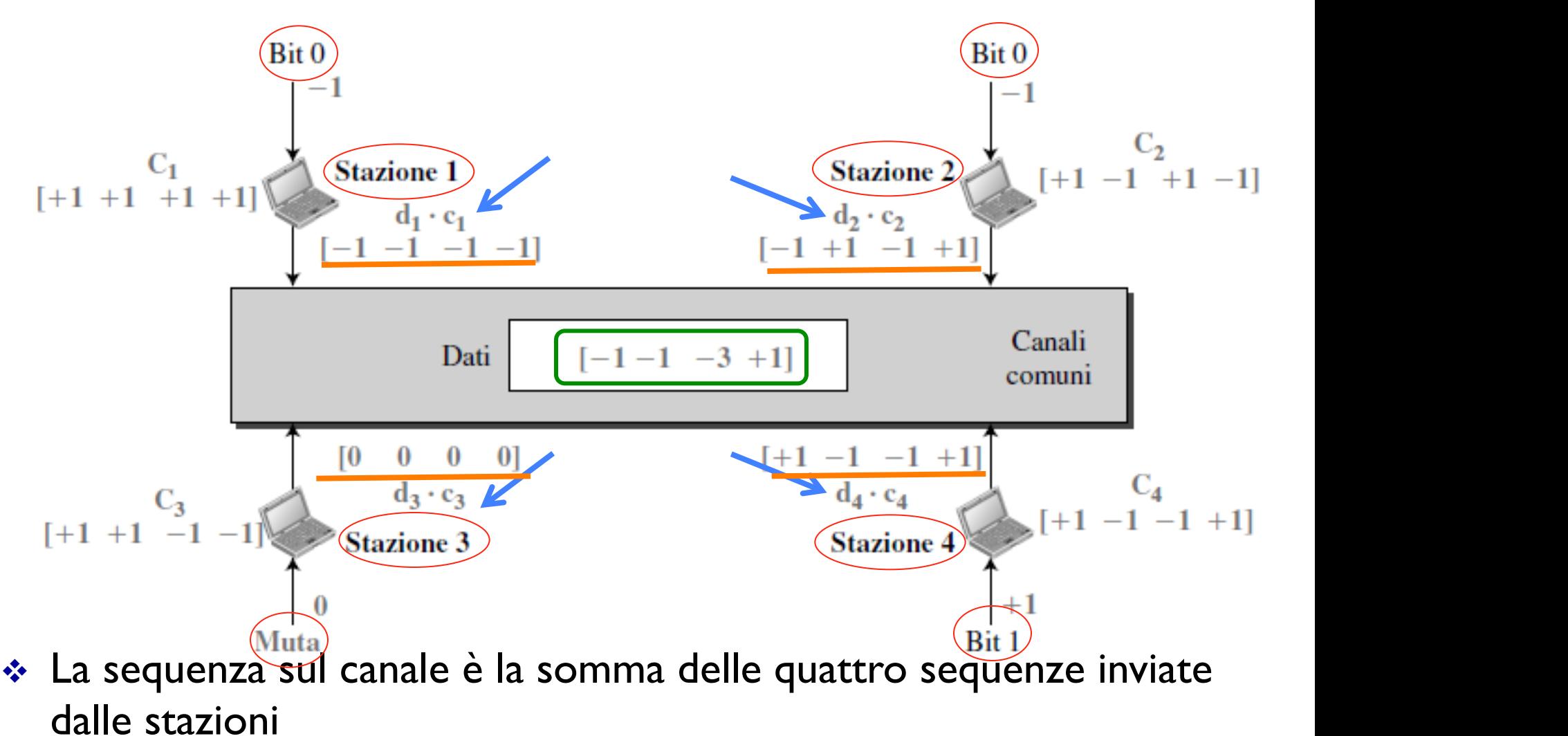

 $\div$  La stazione 3 ascolta la 2  $\Longrightarrow$  $[-1 -1 -3 +1] \cdot [+1 -1 +1 -1] = -4$  $-4/4 = -1 \rightarrow \text{bit}$  0

### Segnale digitale creato dalle quattro stazioni

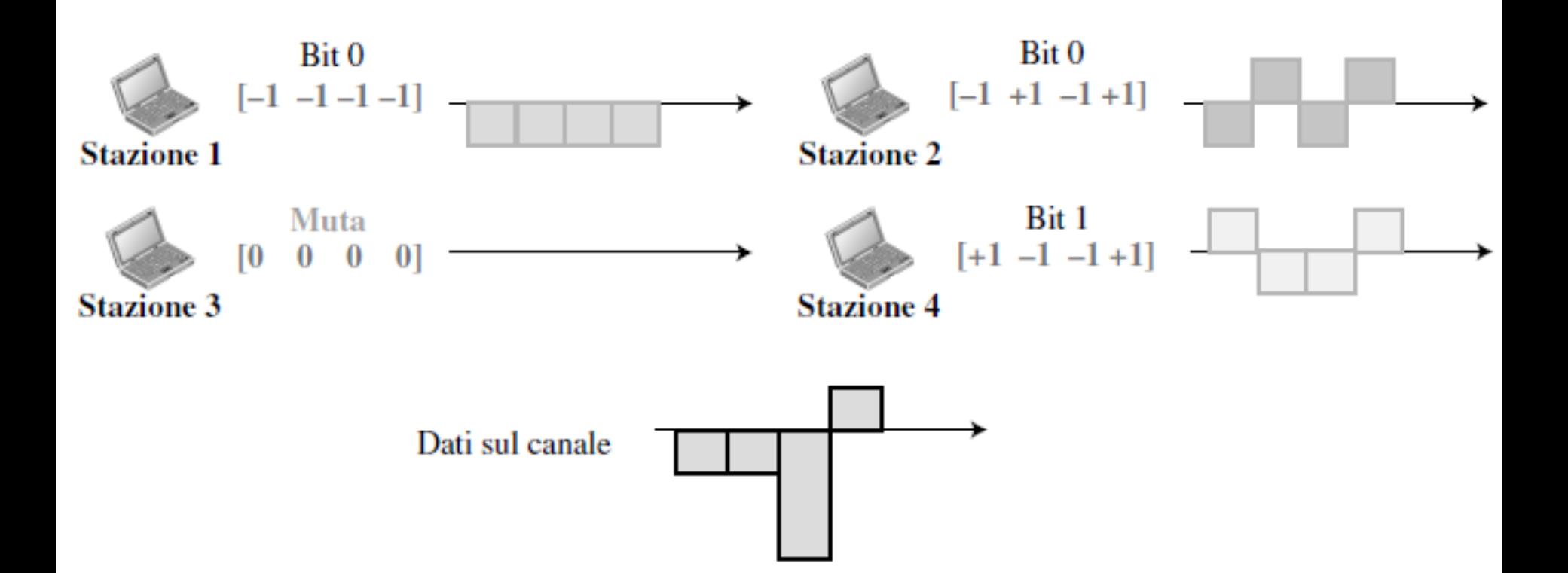

### Decodifica del segnale composto

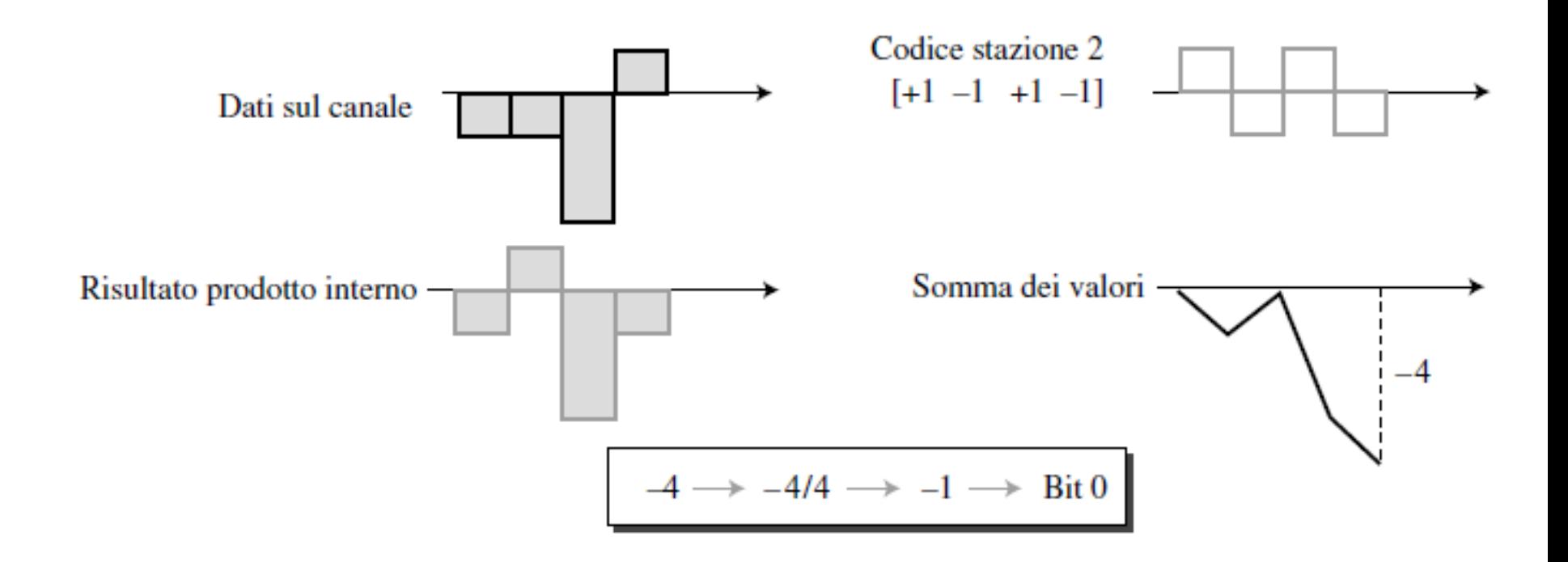

### Generazione sequenze di chip

- ◆ Per generare sequenze di chip usiamo una tabella di Walsh (matrice quadrata)
- \* Ogni riga è una sequenza di chip  $\overline{3}$ 
	- ◆ W<sub>1</sub> indica una sequenza da un chip con una riga e una colonna e può assumere valore +1 o -1 (a scelta)
- $\cdot$  Conoscendo W<sub>N</sub> possiamo creare W<sub>2N</sub> nel seguente modo. delle tabelle di Walsh.

$$
W_1 = \begin{bmatrix} +1 \end{bmatrix} W_{2N} = \begin{bmatrix} W_N & W_N \\ W_N & \overbrace{W_N} \\ W_N & \overbrace{W_N} \end{bmatrix}
$$
 *complement*

a. Due regole base

esempio

$$
W_1 = \begin{bmatrix} +1 \end{bmatrix} \quad W_{2N} = \begin{bmatrix} W_N & W_N \\ W_N & \overline{W_N} \end{bmatrix}
$$

a. Due regole base

$$
W_2 = \begin{bmatrix} +1 & +1 \\ +1 & -1 \end{bmatrix} \quad W_4 = \begin{bmatrix} +1 & +1 & +1 & +1 \\ +1 & -1 & +1 & -1 \\ +1 & +1 & -1 & -1 \\ +1 & -1 & -1 & +1 \end{bmatrix}
$$

b. Generazione di W<sub>1</sub>, W<sub>2</sub> e W<sub>4</sub>

### Bluetooth

Tecnologia LAN wireless progettata per connettere dispositivi con diverse funzioni (telefoni, notebook, stampanti, personal devices)

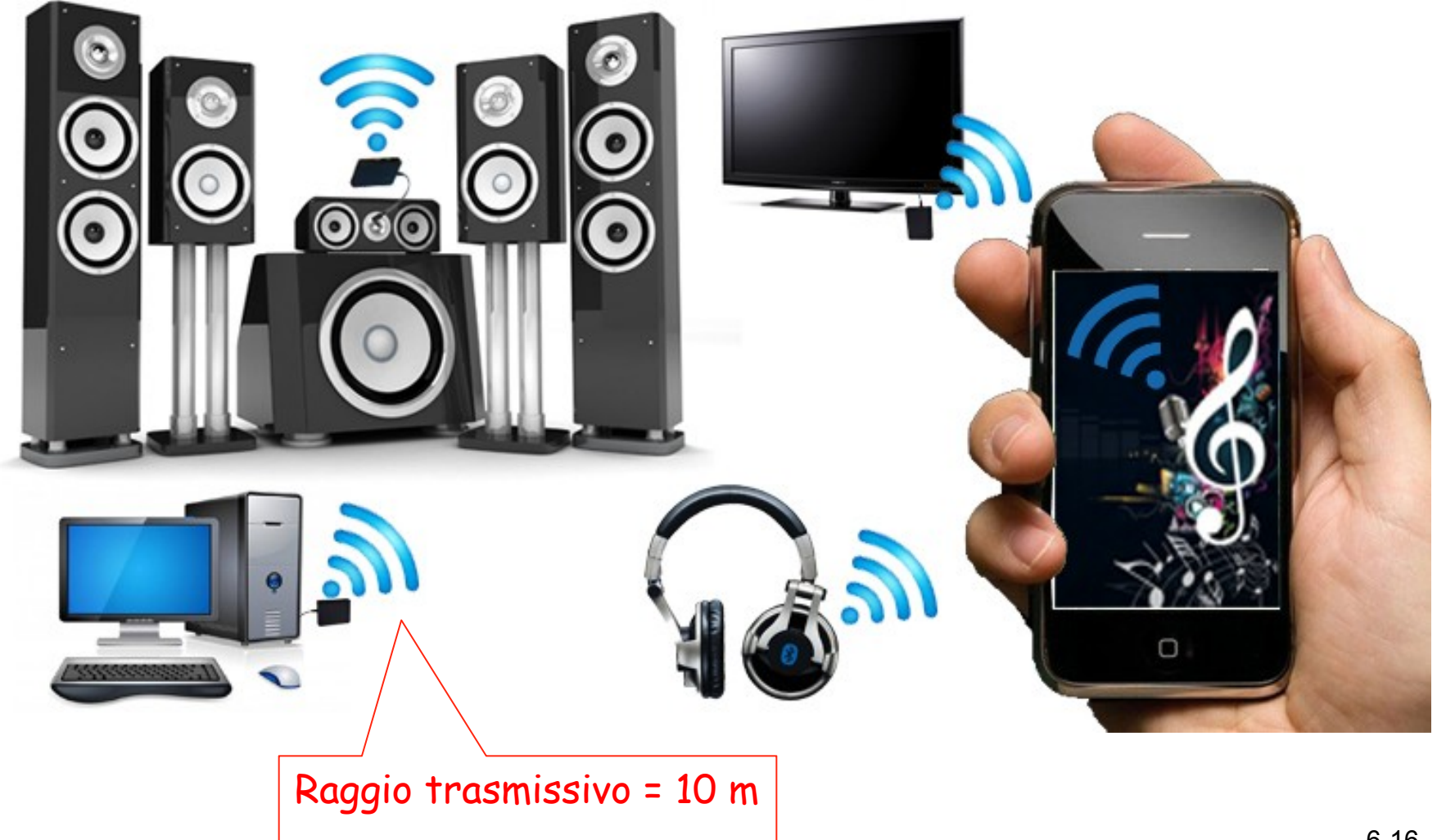

### LAN Bluetooth

- ◆ Una LAN Bluetooth è una rete ad hoc
	- Si forma spontaneamente senza aiuto di alcuna stazione base (AP)
- ◆ IEEE 802.15 standard per personal area network (PAN) implementato dalla tecnologia Bluetooth
- v https://standards.ieee.org/about/get/802/802.15.html
- ◆ Banda 2,4 GHz, divisa in 79 canali da 1MHz ciascuno

### Architettura: piconet e scatternet

- \* Buetooth definisce 2 tipi di reti
- **Eiconet**: rete composta al massimo di 8 dispositivi: I stazione primaria e 7 secondarie che si sintonizzano con la primaria
- \* Possono esserci altre stazioni secondarie ma in stato di parked, non possono prendere parte alla comunicazione finchè una attiva non viene spostata nello stato di parked o lascia il sistema

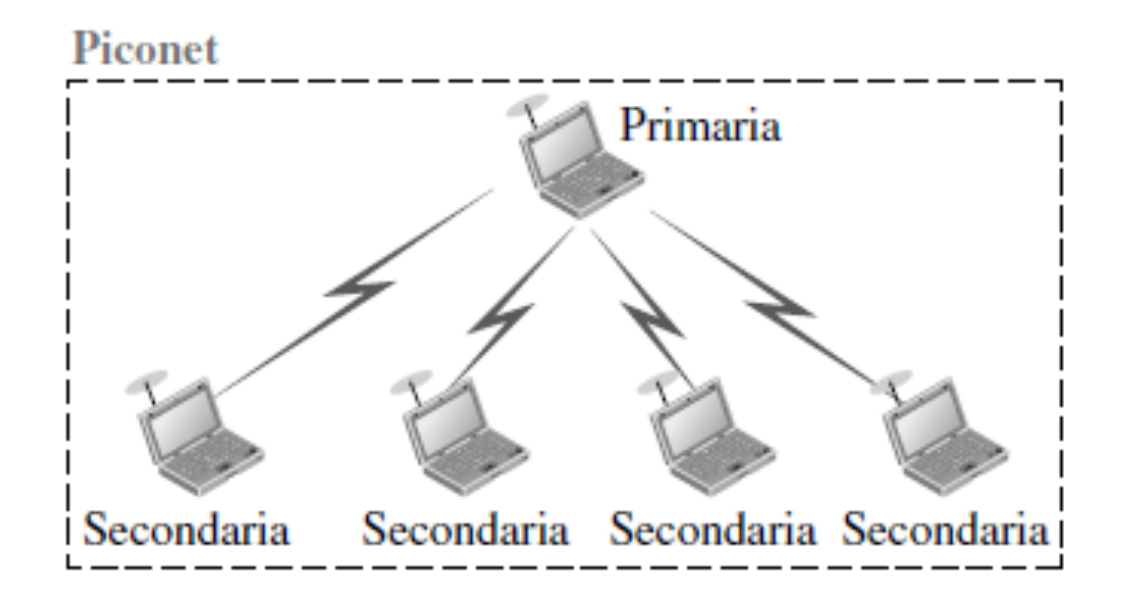

## Architettura: piconet e scatternet

- **Exacternet:** combinazione di Piconet
- **↓ Una secondaria in una piconet può essere** primaria in un'altra piconet, passando messaggi da una rete all'altra

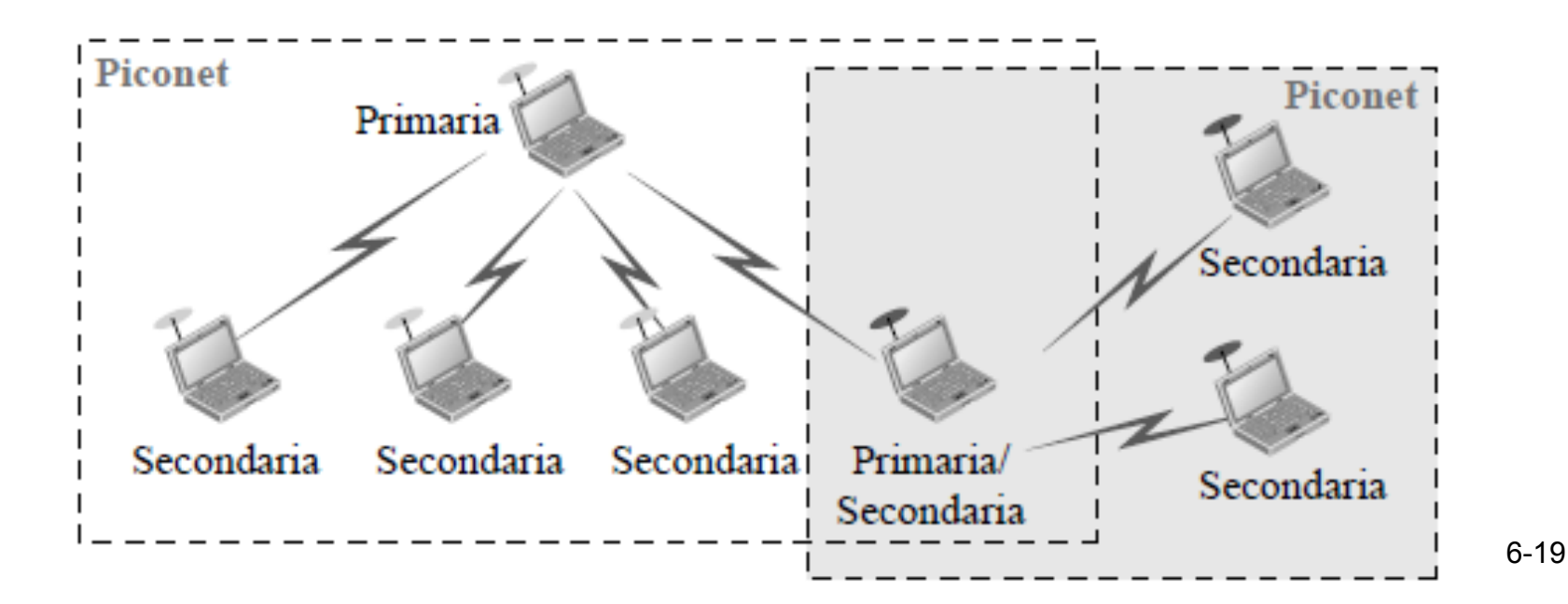

### Dispositivo Bluetooth

- $\div$  Trasmettitore radio a breve portata (10 m)
- **V** Rate: I Mbps

#### **EXECTA:** Ampiezza di banda: 2,4 GHz

◆ Possibilità di interferenza con reti LAN IEEE 802.11b wireless!!!

### Protocollo MAC

- **External Bluetooth usa TDMA**
- v Slot temporali di 625 μs
- ◆ Mittente e destinatario invia e ricevono dati ma non contemporaneamente (half duplex)

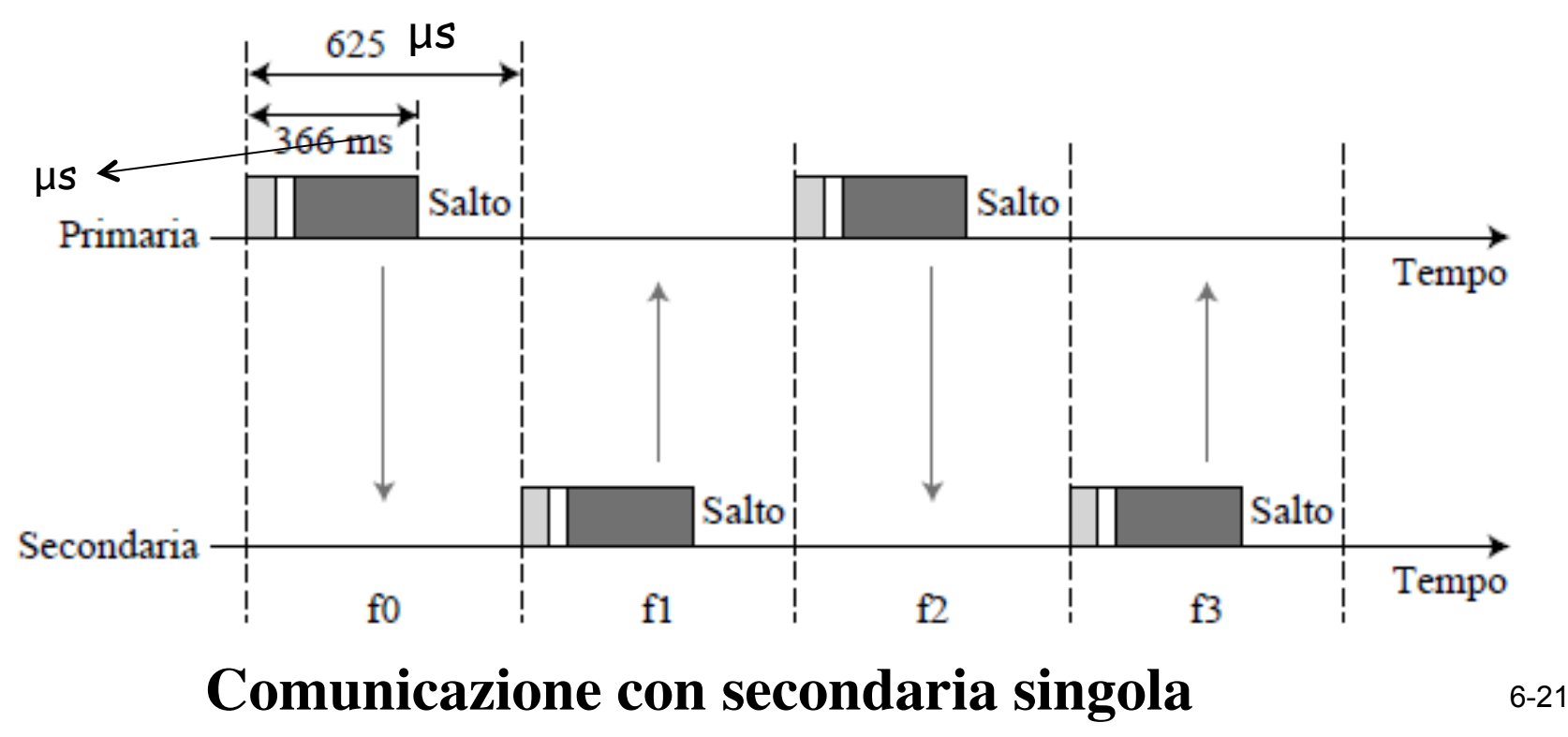

### Protocollo MAC

v Comunicazione con più secondarie: la primaria specifica chi deve trasmettere

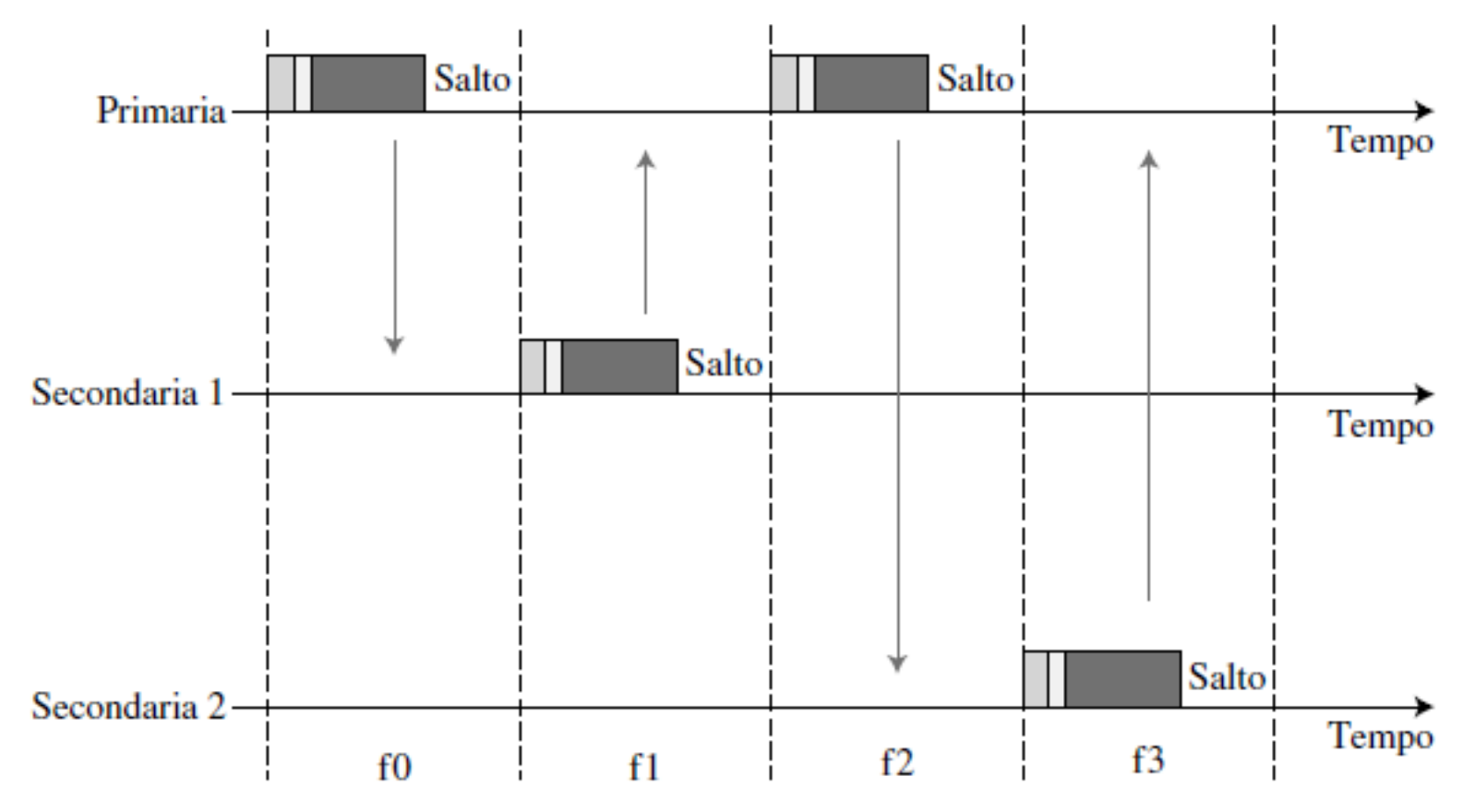

# Altre tecnologie wireless?

- \* Reti cellulari
- **\*** Reti di sensori
- v RFID
- **\*** Internet of things